## **Download free Adobe Photoshop CS5 License Keygen With License Key {{ Latest }} 2022**

Downloading Adobe Photoshop is easy, but cracking it is not. The first step is to go to the Adobe website and select the version of Photoshop that you want to install. Then, you will need to open the file and follow the on-screen instructions. Once the installation is complete, you need to locate the patch file and copy it to your computer. Then, you need to open the patch file and follow the instructions on how to patch the software. After the patching process is complete, you will have a fully functional version of Photoshop on your computer.

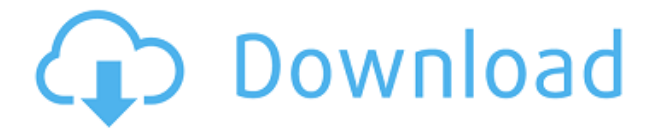

**Organize Assets into Collections:** Easily create and manage Creative Cloud Collections that contain sets of assets such as photos, videos, or web pages. You can also create folders or drag network locations into a collection. With the Performance Improvements in the Release, you can add layers more quickly and easily, and you can edit multiple layers at once. Previously, to add a layer, you would have to duplicate one or more layers, find the layer's target, and then edit the duplicate. Now, Photoshop adds the layer to the stack. You can apply rich text on a photo in Photoshop for the first time. Previously, you would have to convert the photo to a raster image, add text, and then convert back to a grayscale format to get the same effect. How do you keep track of versions? Photoshop itself provides a tab in the Help menu that you can access with the keyboard shortcut "H," which takes you to Photoshop's help pages. For example,  $\Box$  Hold [H] and then move over to the Photoshop version number to see which number (CS version numbers had a two-digit year number before the AKA redesign) will bring up Photoshop's version information. You can also get to a complete list of current releases with "⌥," which has to be the most useful keyboard shortcut ever designed. (More on why that is in the next section.) The online version of Photoshop's version information page will also display release notes. Photoshop gives you a toolbar button that links to it as well.

## **Download free Adobe Photoshop CS5With Key Hacked PC/Windows 2022**

Add specific text to the background of photos, add watermark to protect your photos from copyright infringement, create professional designs for prints and other products, create and edit PDFs, make slideshows and trailers, and more. Adobe Photoshop also lets you edit, resize and crop images, add new layers, duplicate original images, draw shapes and make selections, fill, cut, and paste effects, composite and overlay images, and much more. Adobe Photoshop makes editing photos and personal projects easier than ever. Photoshop Elements is a photo editing and organizing tool. This software is designed to allow users to edit, enhance, and enhance the quality of your photographs and images. This software comes in 3 versions: Elements Starter, Elements Plus, and Elements Premier. During the use of the it is possible to record and playback audio, you've access to many advanced features, effects, filters, shapes, layer styles, frames, and gradients and resolution capabilities that take professional photography to a whole new level. What Features Should You Look For in Your Digital Image Editing Software? When you looking for a digital image editing software the features are important. Here are some of the features that you should look for in your digital image editing software OptiCRM is designed to organize your customer data into a database, so that you can efficiently manage your client contact records via its robust CRM features, file sharing functionality, inventory management tools and powerful search engine. You can even set up a membership site for your clients. The software comes with a free trial, however, for an annual fee, the software is completely customizable and scalable. e3d0a04c9c

## **Adobe Photoshop CS5 Download free Torrent License Key Full x32/64 2023**

Adobe Sensei is a deep learning technology powered by the most forward-thinking artificial intelligence platform from the company. As part of a team of engineers that have designed and developed the leading image-editing and form-recognition solutions used in industry, Adobe engineers worked more than a decade to hone Google's TensorFlow deep learning platform to the specifications needed for the kind of visual intelligence and creativity that Photoshop editors use every single day. Meaning, we built Adobe Sensei to go beyond recognition and to do even more. Stunningly accurate. Capably complex. Incredibly intelligent. Leaving no image or content untouched. Adobe has bound together the most advanced machine and human intelligence platform—at your fingertips. The Adobe Sensei platform leverages AI and high-performance computing (HPC) to deliver Photoshop-like capabilities such as object selection with precision, removal of unwanted content, and the ability to use machine learning to find and auto-mask facial features With Adobe Sensei, a similar object selection tool to Photoshop's Content Aware Fill technology in CorelDRAW, Photoshop now includes several AI capabilities that craft new ways to simplify and speed up photo editing tasks, including: **Photoshop AI Smudge Effects.** Smudge brushes—expertly crafted by Photoshop's team of designers—are now more powerful than ever, with four new options for manipulating your images.

photoshop environment brushes free download noise brushes photoshop free download natural brushes photoshop free download photoshop cc new brushes pack free download natural brushes 2 photoshop download photoshop new brushes free download nucly photoshop brushes free download music notes brushes photoshop free download photoshop wimpern brushes download kostenlos kelvin pimont photoshop brushes free download

You can also use a reference color to adjust the color of your image or selection. Once you have applied a color, you can fine-tune the color using a slider that's positioned over an area in your image. On Oct. 21st, 2017, the creators released the newest version of Photoshop. Version 22 continued to add to Photoshop's suite of extraordinary image editing tools, particularly for content creators building on the theme of "imagination." A range of new features make the software easier to use and enhance the guided workflow of designers working on images, apps and websites, inspiring new types of creative expression. Photoshop CC now includes the ability to see web resources in your images in a virtual browser window, so you can preview new versions of web pages in the same browser window. "Look" also now updates the Web files associated with a web page, which makes it easy to view updates to a site without having to open a new browser tab. 8. New Adjustment Layer ∏ Free Transform and rotational tools to help you make your adjustments without interference and reduce the noise and color fringes for more accurate and consistent results with the Release modes in Photoshop CC. 9. The Edit ► Free Transform command now lets you adjust an image layer in the Free Transform dialog box, where you can rotate, scale or mirror, or translate the layer and select the focus point to an object. Photoshop is a full-service image editing software solution for a wide range of use cases. Whether you are creating a new image from scratch, retouching an existing image, or combining multiple images for an immersive, photo-postcard, an exciting, seamless workflow with Photoshop is the best way to optimize the work on your desktop. With the ever-so-great update of Adobe Photoshop CC 2019, you can achieve the desired results by

using the **built-in** features of the software suite, viz. Adobe Camera Raw and Adobe Photoshop Features .

Adobe Photoshop Elements 2017 is one of the most popular image editing software among photographers and designers. It is also one of the top best photo editing software. It is a part of the Adobe Creative Cloud branding that offers some of the most powerful design, art, and photography applications. Adobe Photoshop Elements 2017 offers basic elements for digital photography, drawing, and design, and advanced tools for photo editing, making it an excellent choice for photographers and designers. This software has a new look and feel, new upgraded features, cloud integration, and a more intuitive experience. The new Creative Cloud for designers and developers is here! Adobe's newest suite of applications and services combines creativity and technology to make your work easier and faster. Our flagship product, Photoshop, is filled with the latest updates and new features that will empower you to work more productively. Adobe Photoshop CS3 offers many innovative new features, such as seamless borders, adjustable image sizes, multi-layer editing, and new adjustment controls. You can also share your work with a larger audience by exporting a Webready, high-quality image. The Adobe Photoshop Actions are an additional feature that helps you automate repetitive tasks like filling up a shape or moving an object to different locations in a document. They are designed to save you time and effort and make your work really easy. Let's look into a few examples:

<https://soundcloud.com/badjiejmyq/solucionario-transferencia-de-calor-jpholman-8va-edicion> <https://soundcloud.com/herckgaielo/car-radio-code-calculator-visteon> <https://soundcloud.com/ivanvdndor/presto-10-descargar-crack-12> <https://soundcloud.com/siratnobil1982/ubs-accounting-software-crack-version> <https://soundcloud.com/argetaservax/free-license-key-for-jalbum>

Adobe Illustrator is a vector graphics application that requires a certain level of expertise. However, even with a little experience, you can still learn the basics of how to edit basic shapes. From there, you can design a variety of logos, business cards, and posters and tutorials. Adobe Photoshop is the perfect blend of creative tools and advanced editing options for designers and artists. With a broad array of tools, you can create professional artwork in all media types. When you need to edit your photos on the go, you can easily upload your artwork to Adobe Camera Raw. Plus, with Adobe Creative Suite, you get access to all of the tools you need to manage your estate. CPU performance is a huge benefit of working with Photoshop on the web. You can make use of all your CPU resources and avoid having to be stuck waiting for it to do its thing. And if you ran your program on your computer, you would need to deal with the paradox of choice and slow down. You can use this simple tool to remove the sheen from your outdoor photos and also use it to move an object to a new position you choose. You can even remove a background or composite objects, such as different objects created in Photoshop into one file with this tool. Among other functions, the tool is capable of working with vector objects and can merge objects, files and layers and give life to your prized photos. This tool is used to convert text into different forms of text. This feature has the capability to change your text into a horizontal box, a picture or anything else that is specified in the text.

Adobe is continuously working to upgrade the downloading software as it provides more features. In addition to these features, it is possible to adjust the way the editing tool works. We have discussed

only a few of the most important features in this post. There are five broad categories of editing and color correction tools in Photoshop:

- Image adjustment tools such as levels, curves, histogram, and red-eye tools
- Layers tools such as merge, delete, move, and transform operations
- Filters tools such as blur, add spot color, and contrast adjustments
- Patterns tools such as bundling and creating unique designs
- Effects tools such as distortion, blur, and light-diffusion adjustments

There are two ways to create selections:

- Selections can be made based on an existing image area by selecting from a non-selected area to define a new selection area
- The user can start with a selection that has already been made by a non-painter, and "trace" new areas that meet the support criteria of the selection

If you are looking for assistance in selecting an image, starting with a selection, or trying to determine whether a particular image should be selected and cropped, there are a few resources available to help you:

- There are various tutorials of useful tricks to learn. For example, CreativePhotoshopTutorials.com provides tutorials for Photoshop. We have quite a few Photoshop tutorials of this site to help you out with the more advanced features of Photoshop as well as a Photoshop Tutorials and Guides for FireFox.
- The fast.ai forum have had a huge range of topics related to Photoshop. We provide resources, hacks, and techniques for Photoshop via this forum.
- If you have a busy schedule, they have some great Photoshop tutorials that include nontraditional ways to learn the software.